**ขั้นตอนการให้บริการจองห้องประชุมออนไลน์ ห้องประชุม 501 / 901 กองกิจการนักศึกษา อาคาร 40 ปี มจพ.**

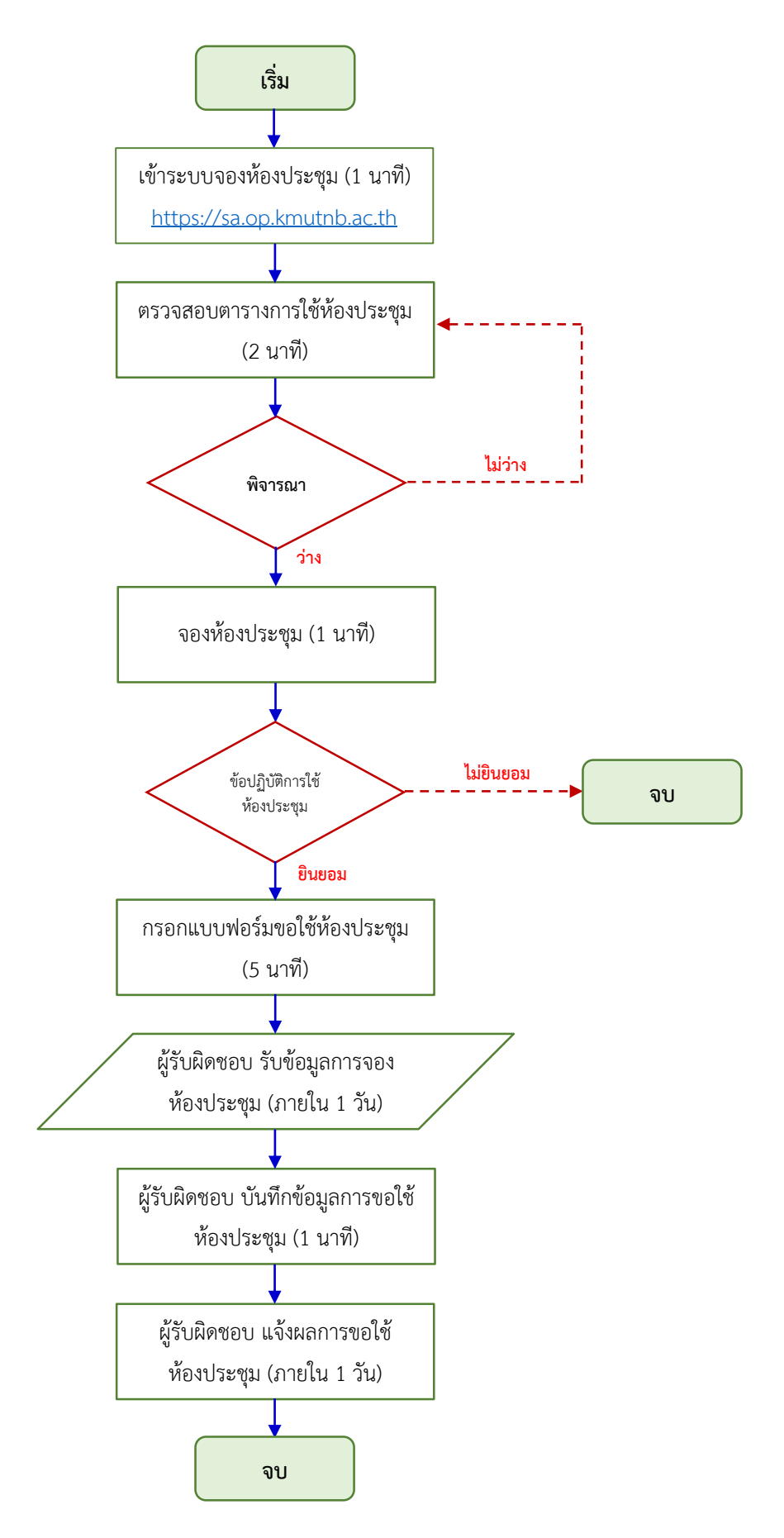

**ขั้นตอนการจองห้องประชุม 501 / 901 กองกิจการนักศึกษา อาคาร 40 ปี มจพ.**

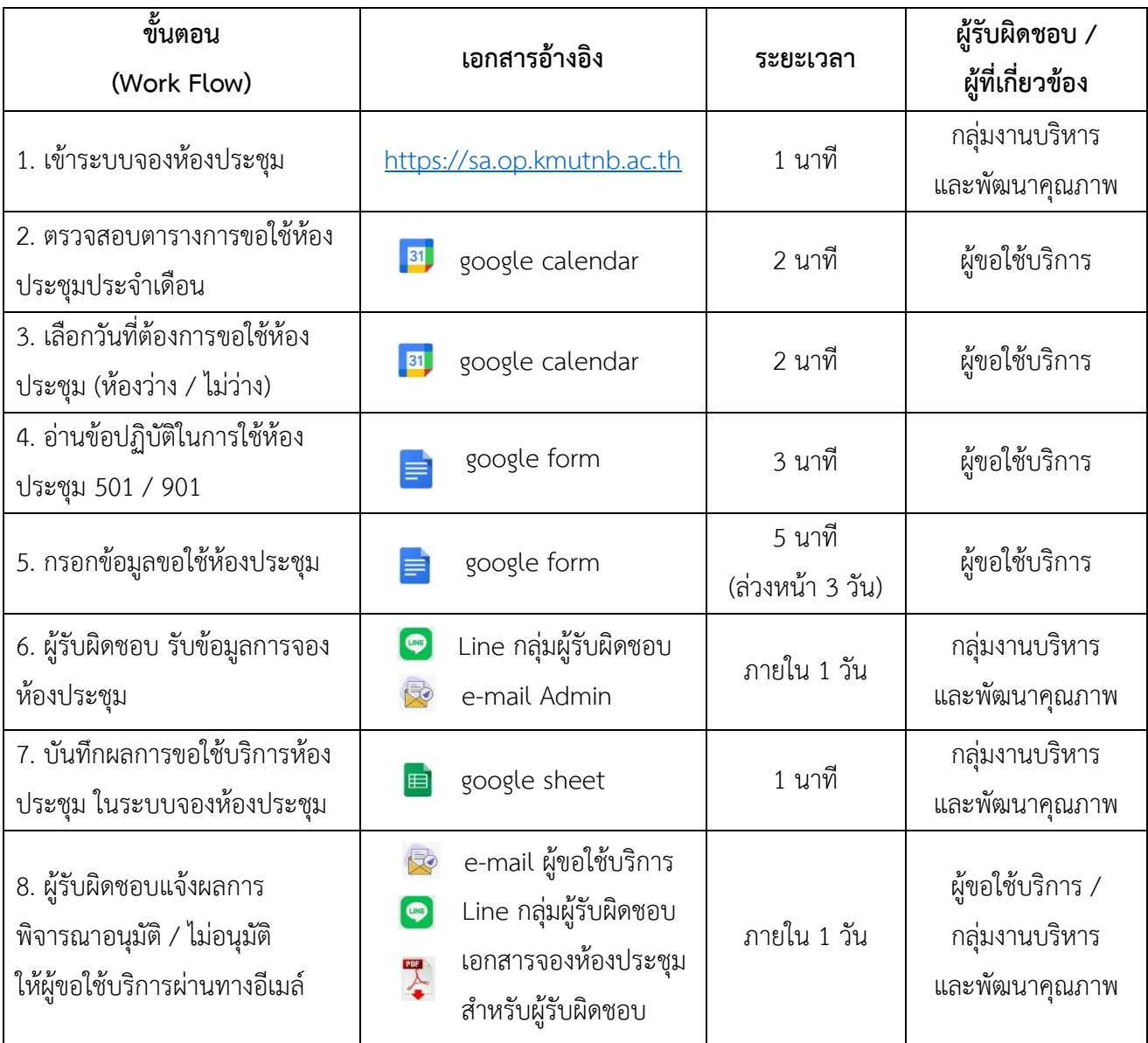

**หมายเหตุ :** ห้องประชุมกองกิจการนักศึกษา อาคาร 40 ปี มจพ. มีวัตถุประสงค์เพื่อให้บริการแก่บุคลากร และ ้องค์กรนักศึกษา สำหรับการจัดประชุม สัมมนา อบรม และกิจกรรมขององค์กรนักศึกษา หรือกิจกรรมนักศึกษาส่วนกลาง โดย**ไม่มีค่าธรรมเนียมการใช้บริการ\*** ทั้งนี้ ผู้ขอใช้บริการจะต้องอ่านข้อปฏิบัติการใช้ห้องประชุมทุกครั้ง เพื่อรับทราบ และกดยินยอมข้อปฏิบัติดังกล่าว จึงจะสามารถกรอกแบบฟอร์มการจองห้องประชุมได้

ี สถานที่ทำการ ได้แก่

1. ห้องประชุม 501 ชั้น 5 กองกิจการนักศึกษา อาคาร 40 ปี มจพ.

- 2. ห้องประชุม 901 ชั้น 9 กองกิจการนักศึกษา อาคาร 40 ปี มจพ.
- ผู้รับผิดชอบ : กลุ่มงานบริหารและพัฒนาคุณภาพ กองกิจการนักศึกษา โทร. 1151 / 1132

ช่องทางการให้บริการ : [https://sa.op.kmutnb.ac.th](https://sa.op.kmutnb.ac.th/) เว็บไซต์กองกิจการนักศึกษา

## **ข้อปฏิบัติในการใช้ห้องประชุม 501 / 901 กองกิจการนักศึกษา อาคาร 40 ปี มจพ.**

1. ผู้ขอใช้บริการสามารถตรวจสอบตารางการขอใช้ห้องประชุม และจองห้องประชุมตามวันเวลาที่ต้องการ ได้ที่เว็บไซต์กองกิจการนักศึกษา : [https://sa.op.kmutnb.ac.th](https://sa.op.kmutnb.ac.th/)

2. ผู้ขอใช้บริการต้องจองห้องประชุมล่วงหน้า<mark>อย่างน้อย 3 วันทำการ</mark>

3. หากยกเลิกหรือเลื่อนกำหนดการใช้ห้องประชุม กรุณาแจ้งผู้ดูแลห้องประชุมล่วงหน้าก่อน และในกรณี เร่งด่วนที่ต้องการขอใช้ห้องประชุม ต้องแจ้งให้ทราบภายใน 1 - 2 ชั่วโมง ท าการจองและยกเลิก / เลื่อนผ่านระบบ

4. กรณีใช้ห้องประชุมนอกเวลาราชการ ให้ผู้ขอใช้บริการเป็นผู้รับผิดชอบดูแลการปิดห้องประชุมให้เรียบร้อย และส่งคืนกุญแจให้เจ้าหน้าที่ของเช้าวันถัดไป

5. กรณีใช้ระบบ Video Conference ผู้ดูแลห้องประชุมจะจัดเตรียมความพร้อมของอุปกรณ์ให้แก่ผู้รับบริการ และขอให้ผู้รับบริการทำการเชื่อมต่อระบบ Video Conference ด้วยตนเอง หากมีปัญหาขัดข้องสามารถแจ้งผู้ดูแลห้อง ในการเข้าไปตรวจสอบได้

6. กรณีผู้ขอใช้บริการนำอาหารและเครื่องดื่มรับรองผู้เข้าร่วมประชุมมาเอง ขอให้ผู้รับบริการดูแลรับผิดชอบ ความสะอาดและทิ้งขยะให้เรียบร้อย

7. ขอความร่วมมือผู้ใช้บริการปิดไฟ และเครื่องปรับอากาศภายในห้องหลังเสร็จสิ้นการประชุม เพื่อความ ปลอดภัย และประหยัดพลังงาน

8. ภายหลังเสร็จสิ้นการประชุม ขอความกรุณาแจ้งเจ้าหน้าที่ที่กลุ่มงานบริหารและพัฒนาคุณภาพทุกครั้ง เพื่อเจ้าหน้าที่จะด าเนินการตรวจสอบความเรียบร้อยและปิดห้องประชุม

**รับผิดชอบโดย** กลุ่มงานบริหารและพัฒนาคุณภาพ โทร.1151 / 1132